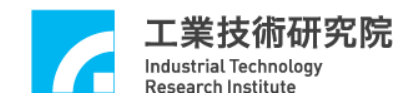

# **EPCIO Series**

# 驅動函式庫

# 範例手冊

# 版本:**V.6.00**

# 日期:**2020.06**

**[http://www.epcio.com.tw](http://www.epcio.com.tw/)**

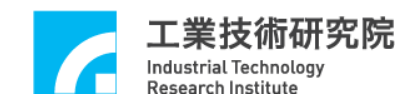

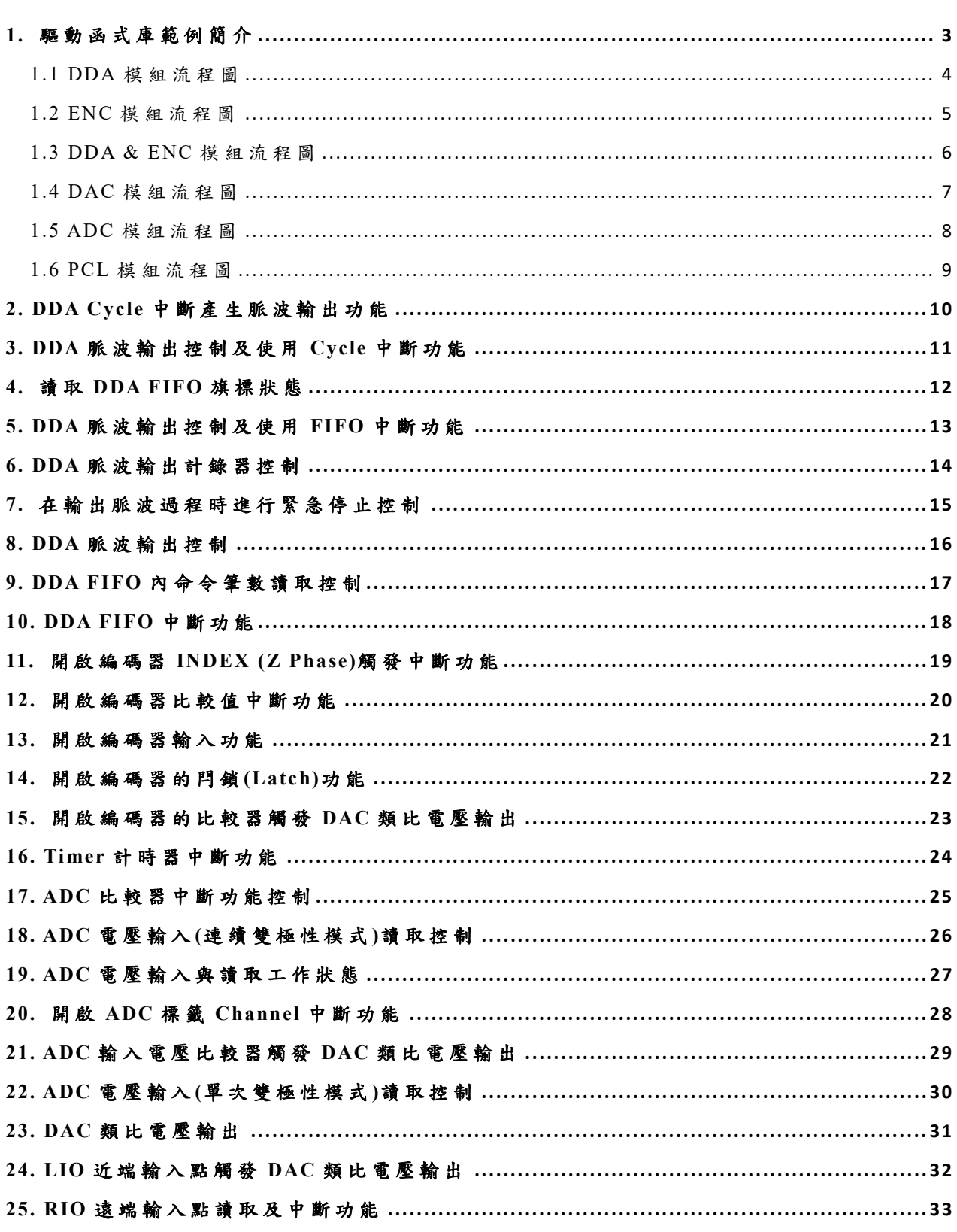

目 錄

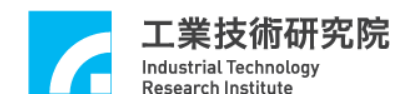

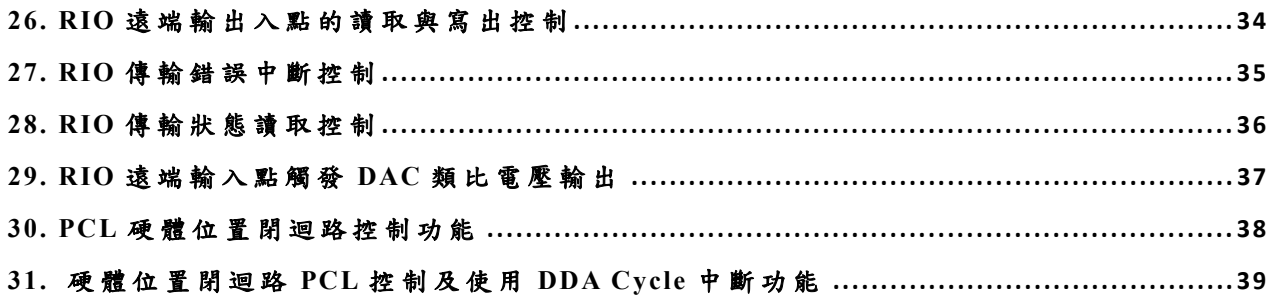

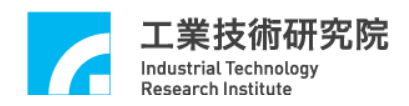

### <span id="page-3-0"></span>**1.** 驅動函式庫範例簡介

安裝光碟中所提供的驅動函式庫(EDDL)範例程式, VC++為 Windows Console 的應用程式 範例程式,主要針對各功能模組作一使用說明,包含 DDA 模組脈波輸出、 ENC 模組編碼 器 輸入、計時器程式規劃 、 ADC 類 比 電壓輸入、DAC 類比電壓輸出、LIO 近端輸出入點控制、RIO 遠端輸出入 點控制、PCL 硬體閉迴路控制等;有關 EDDL 各函式詳細說明請參考" *EPCIO Series* 驅動函式庫 參考手冊 " 。

EPCIO Series 安 裝 光碟的 程式會協助使 用者把相關的檔案內容放至指 定目錄中,使用者只須執行安裝步驟即可;待安裝完成後, 可利用 EDDL 範例程式的原始檔與參考後續章節的功能模組流程圖與範例說明,瞭解 EDDL 的 使用流程 。

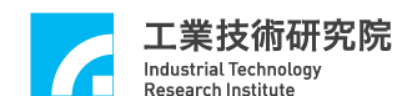

### <span id="page-4-0"></span>**1.1 DDA**模組流程圖

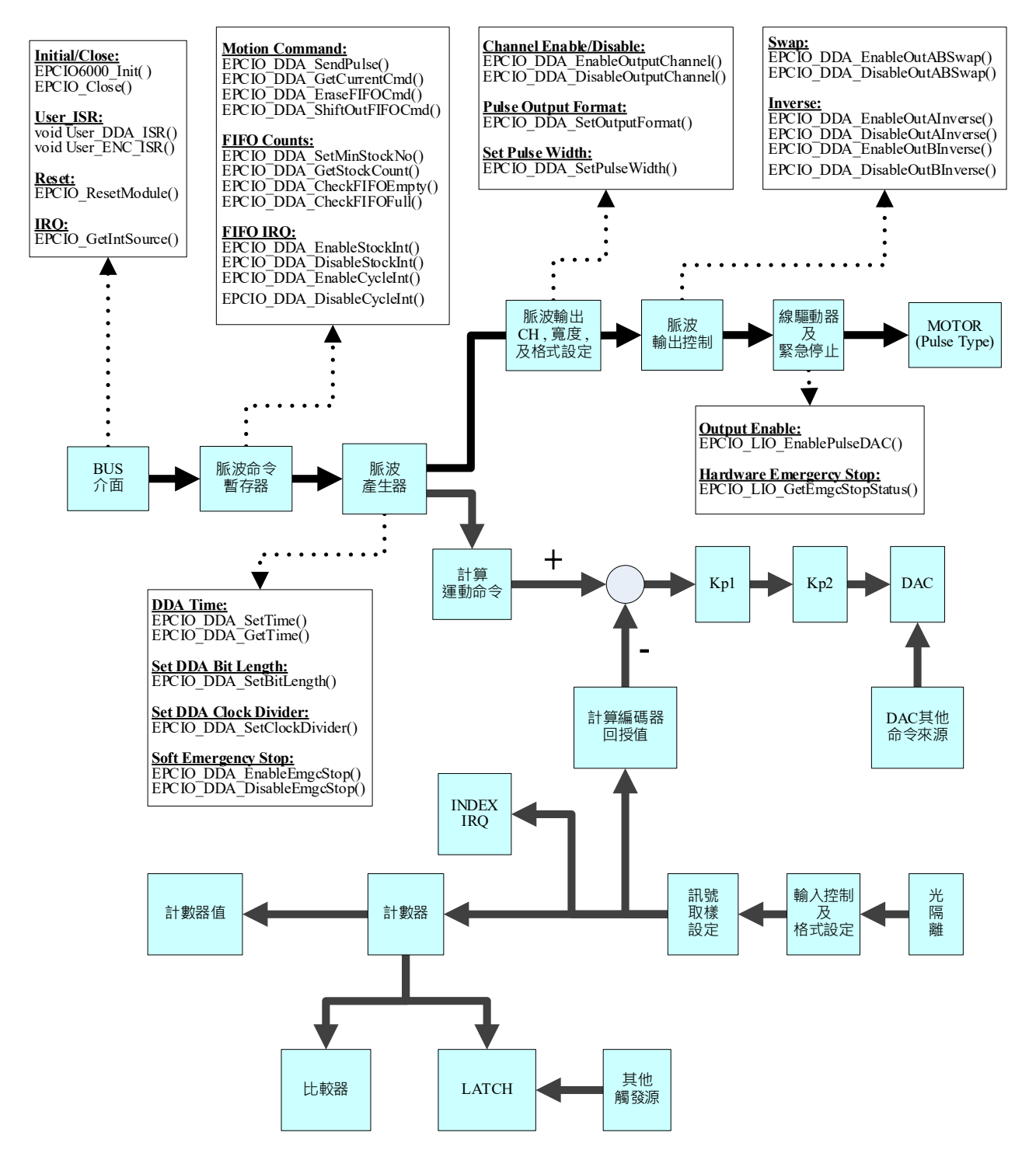

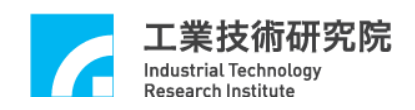

# <span id="page-5-0"></span>**1.2 ENC**模組流程圖

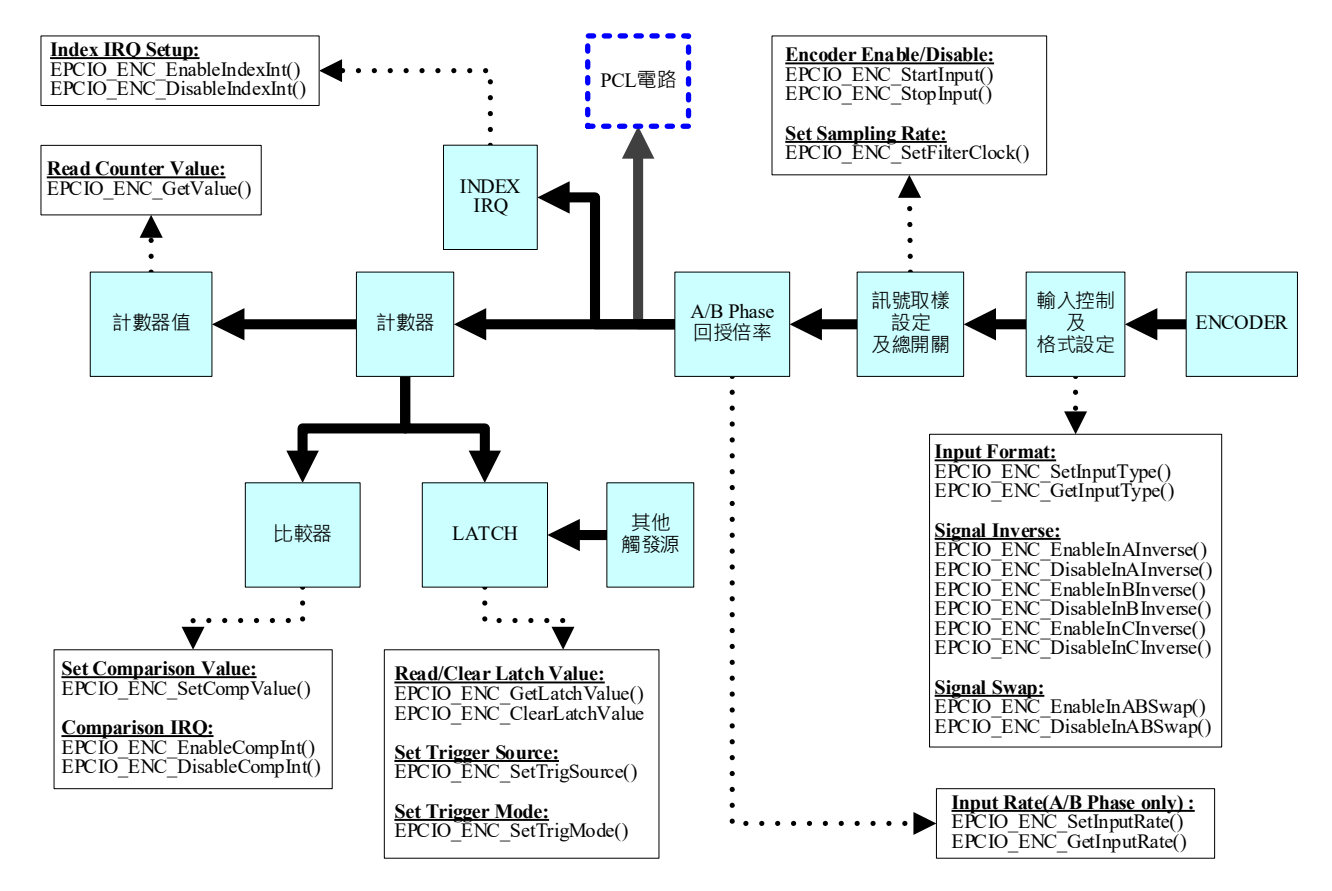

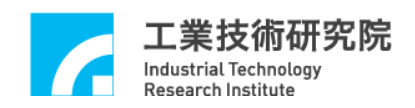

### <span id="page-6-0"></span>**1.3 DDA & ENC**模組流程圖

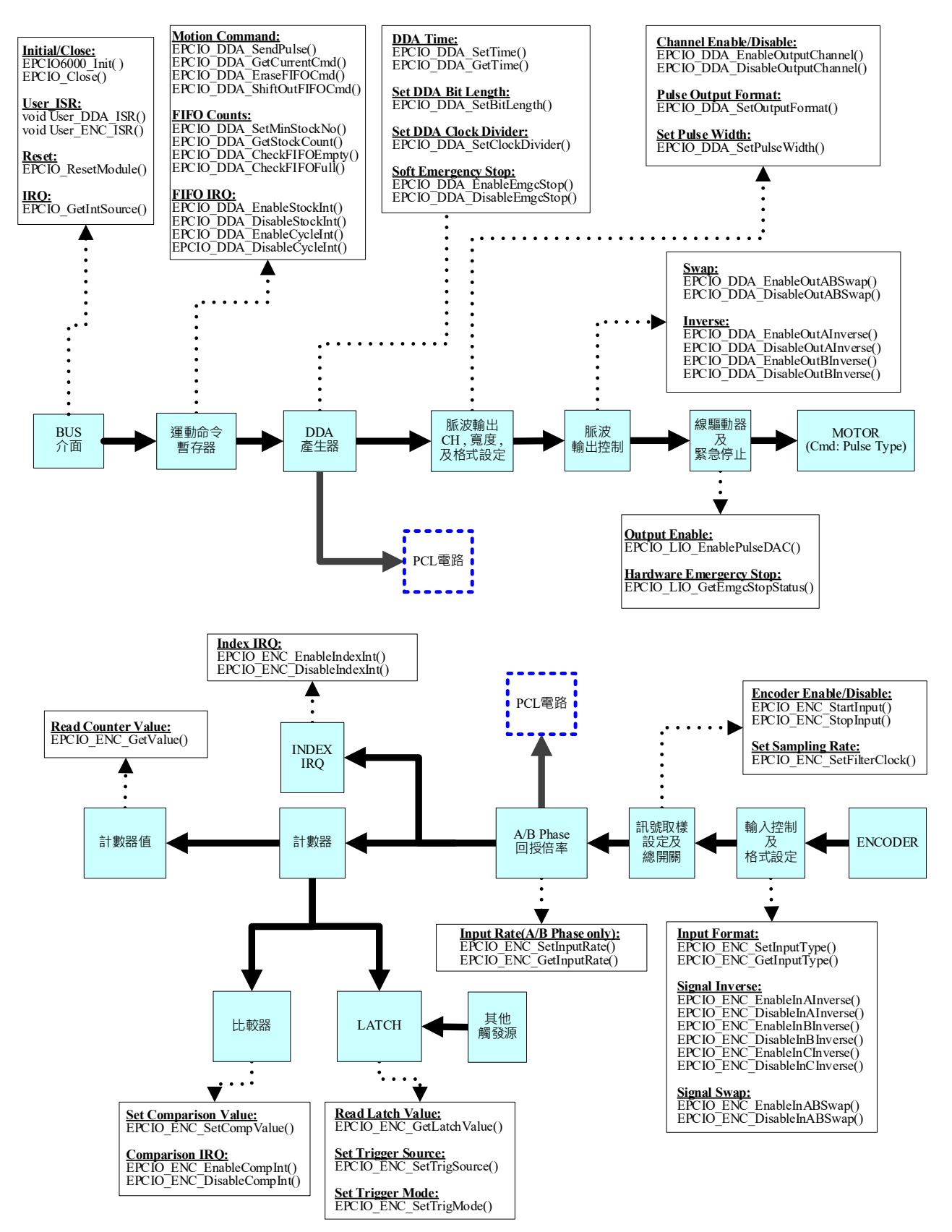

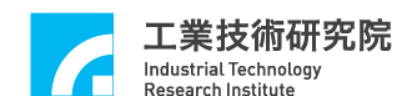

# <span id="page-7-0"></span>**1.4 DAC**模組流程圖

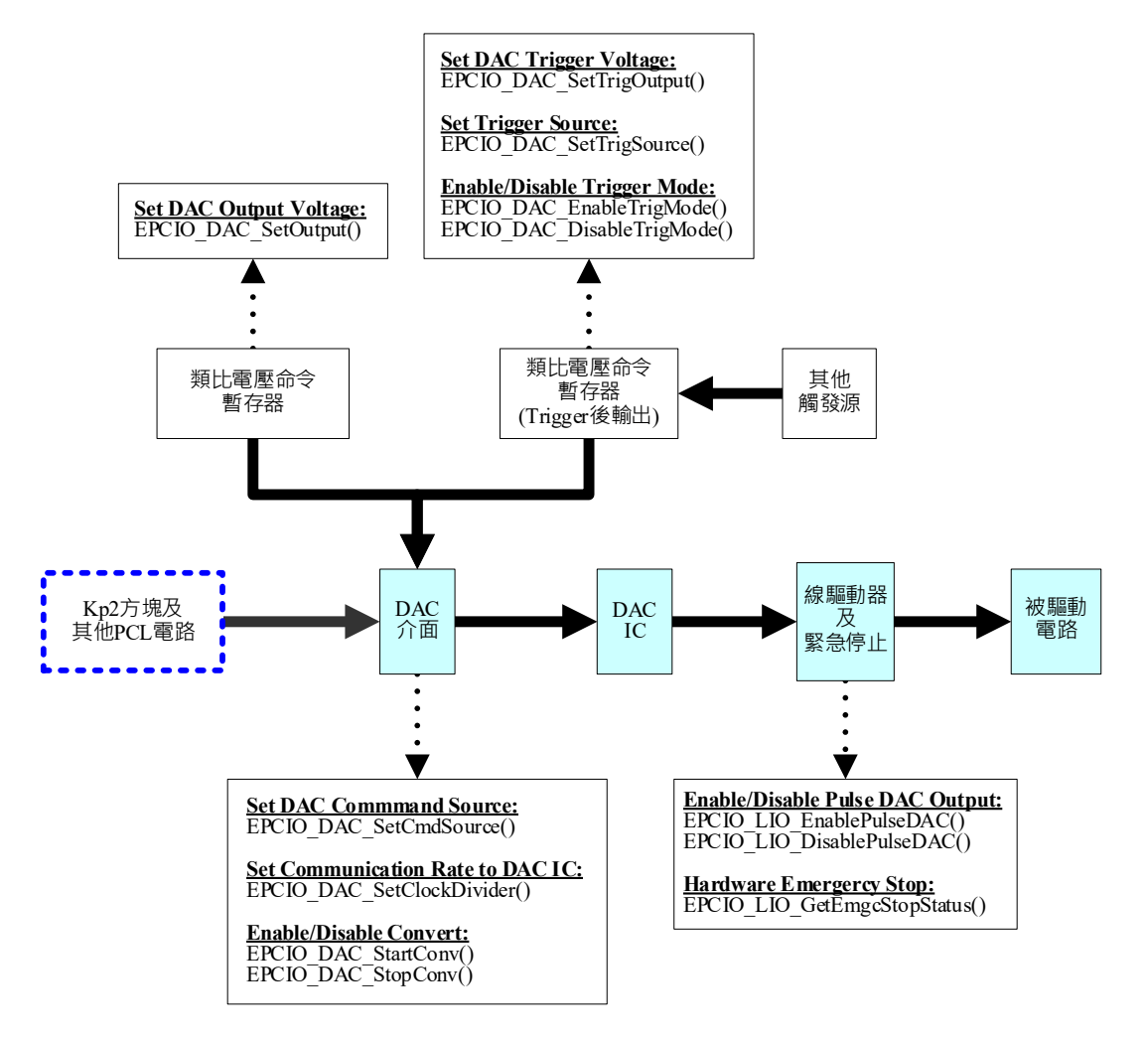

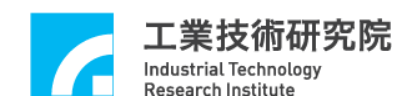

# <span id="page-8-0"></span>**1.5 ADC**模組流程圖

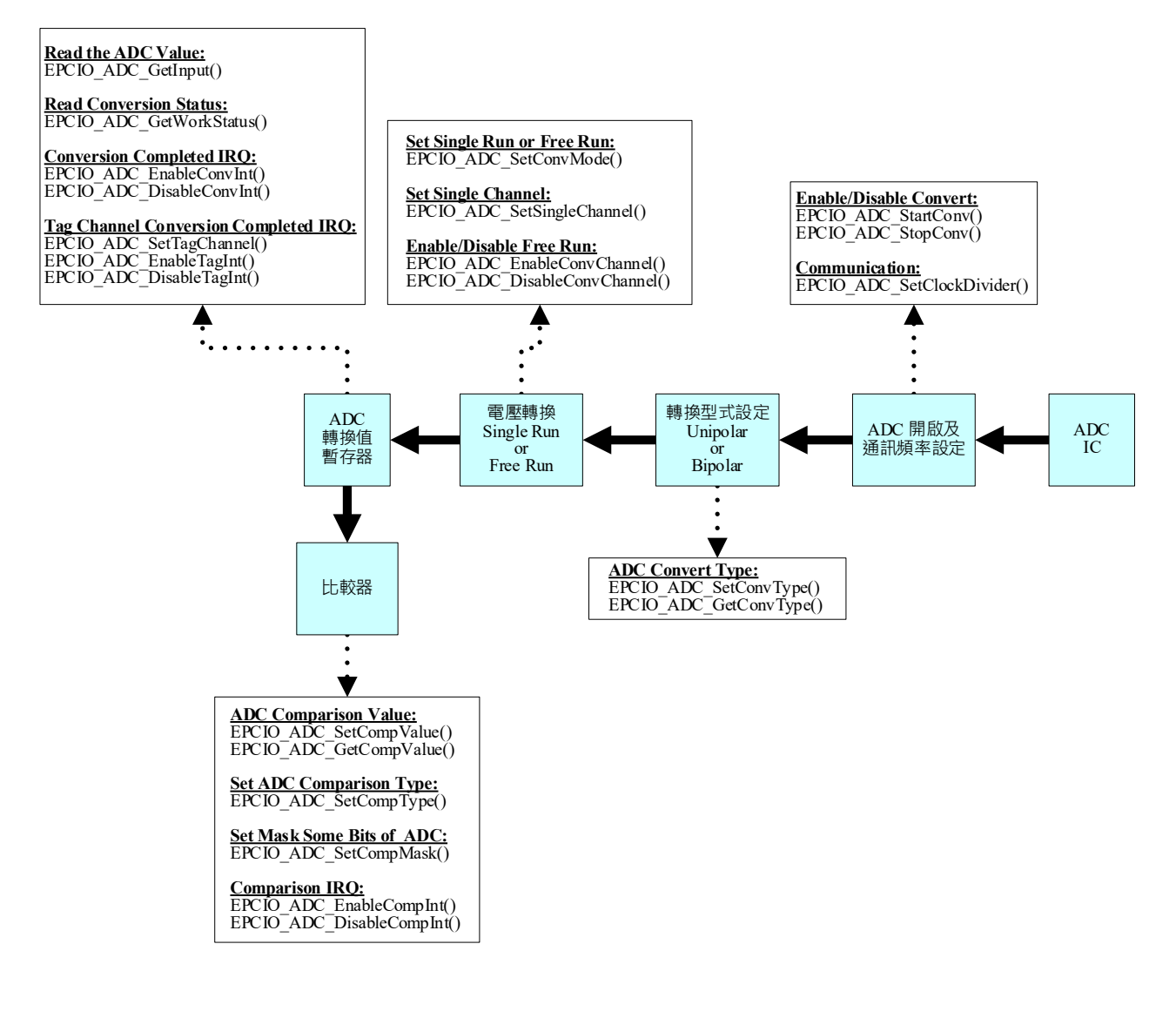

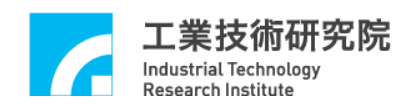

# <span id="page-9-0"></span>**1.6 PCL**模組流程圖

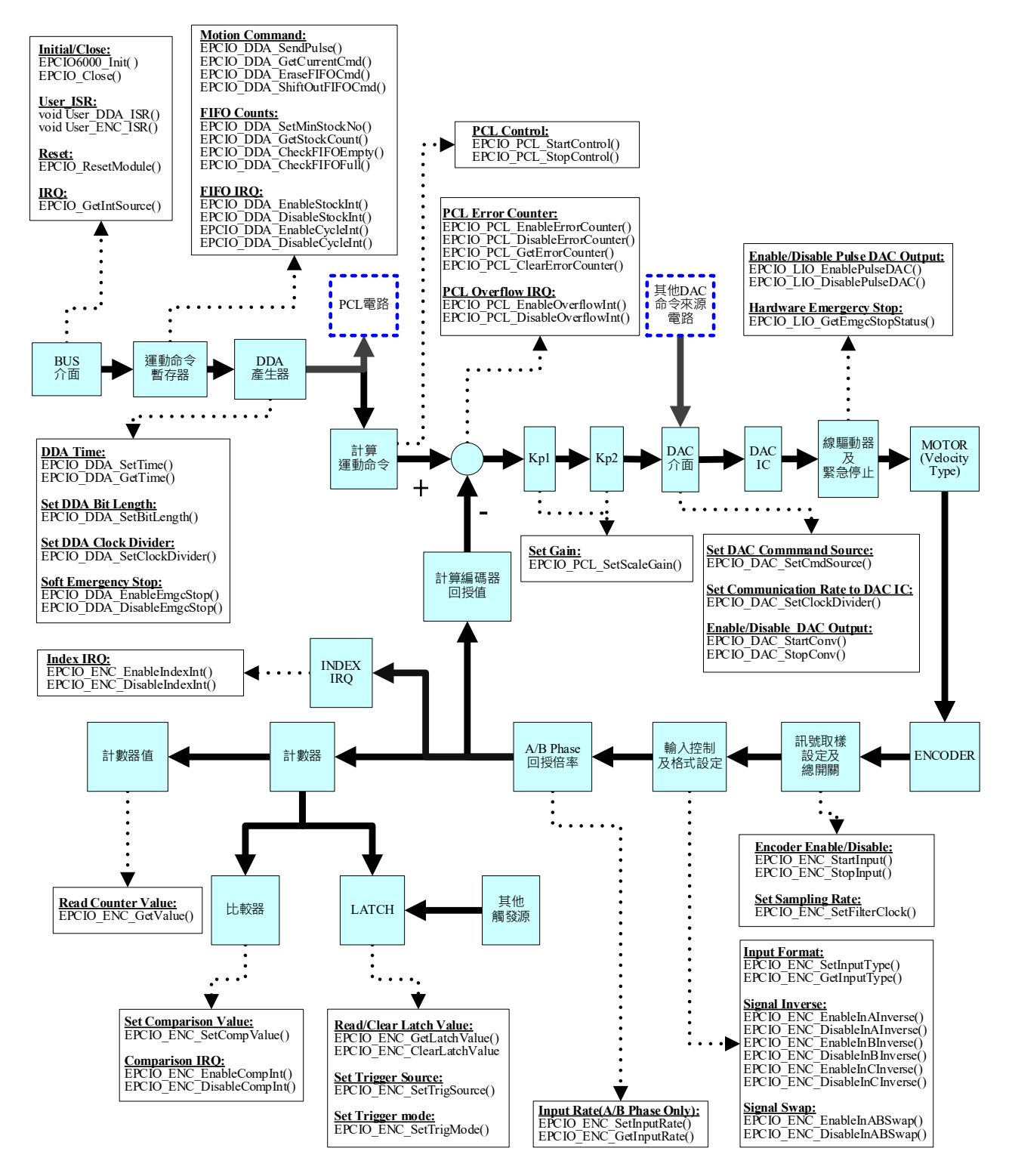

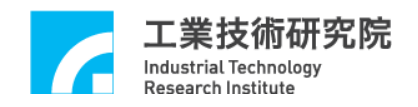

# <span id="page-10-0"></span>**2. DDA Cycle** 中斷產生脈波輸出功能

#### ■ 相關函式

EPCIO\_LIO\_EnablePulseDAC() EPCIO\_DDA\_SetTime() EPCIO\_DDA\_EnableOutputChannel() EPCIO\_DDA\_DisableOutputChannel() EPCIO\_DDA\_EnableCycleInt() EPCIO\_DDA\_DisableCycleInt() EPCIO\_DDA\_StartEngine() EPCIO\_DDA\_StopEngine() EPCIO\_DDA\_SendPulse()

#### ■ 範例程式

CycleInt.cpp

#### ■ 內容說明

本範例程式將開啟 DDA 的 Cycle 中斷功能,並且在中斷服務函式中, 從 Channel 0 送出固定的 脈 波數 。

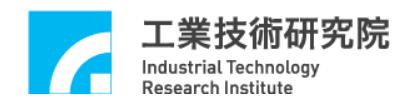

# <span id="page-11-0"></span>**3. DDA** 脈波輸出控制及使用 **Cycle** 中斷功能

#### ■ 相關函式

EPCIO\_LIO\_EnablePulseDAC() EPCIO\_DDA\_SetTime() EPCIO\_DDA\_EnableOutputChannel() EPCIO\_DDA\_DisableOutputChannel() EPCIO\_DDA\_EnableCycleInt() EPCIO\_DDA\_DisableCycleInt() EPCIO\_DDA\_StartEngine() EPCIO\_DDA\_StopEngine() EPCIO\_DDA\_SendPulse()

#### ■ 範例程式

CycPulse.cpp

■ 內容說明

本範例程式將對 Channel 0 輸出脈波,並規劃一個發生於固定時脈的 DDA Cycle 中 斷 , 並且 在中斷服務函 式中 輸出下一筆命令。

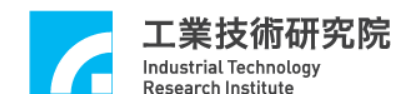

# <span id="page-12-0"></span>**4.** 讀取 **DDA FIFO** 旗標狀態

#### ■ 相關函式

EPCIO\_LIO\_EnablePulseDAC() EPCIO\_DDA\_CheckFIFOEmpty() EPCIO\_DDA\_CheckFIFOFull()

#### ■ 範例程式

FIFOChk.cpp

#### ■ 內容說明

本範例程式 將 讀 取 DDA Channel 0 的 FIFO 狀態。

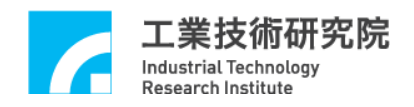

### <span id="page-13-0"></span>**5. DDA** 脈波輸出控制及使用 **FIFO** 中斷功能

#### ■ 相關函式

EPCIO\_LIO\_EnablePulseDAC() EPCIO\_DDA\_SetTime() EPCIO\_DDA\_SetOutputFormat() EPCIO\_DDA\_SetMinStockNo() EPCIO\_DDA\_SetPulseWidth() EPCIO\_DDA\_EnableOutputChannel() EPCIO\_DDA\_DisableOutputChannel() EPCIO\_DDA\_EnableStockInt() EPCIO\_DDA\_DisableStockInt() EPCIO\_DDA\_StartEngine() EPCIO\_DDA\_StopEngine() EPCIO\_DDA\_SendPulse()

#### ■ 範例程式

FIFOCtrl.cpp

#### 內容說明

本範例程式將從 Channel 0 輸出脈波,並規劃 DDA FIFO 中斷,當 FIFO 命令筆數小於所設定之最小命令筆數時將觸發中斷時,將自動呼叫中 斷處理函式,而我們將在中斷服務函式中將 FIFO 內之命令增加至最小 安全值(筆數)。

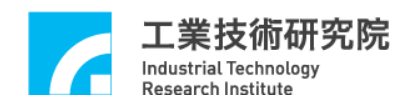

### <span id="page-14-0"></span>**6. DDA** 脈波輸出計錄器控制

#### ■ 相關函式

EPCIO\_LIO\_EnablePulseDAC() EPCIO\_DDA\_ClearPulseCounter() EPCIO\_DDA\_EnablePulseCounter() EPCIO\_DDA\_DisablePulseCounter() EPCIO\_DDA\_SetOutputFormat() EPCIO\_DDA\_EnableOutputChannel() EPCIO\_DDA\_DisableOutputChannel() EPCIO\_DDA\_StartEngine() EPCIO\_DDA\_StopEngine() EPCIO\_DDA\_SendPulse() EPCIO\_DDA\_GetOutputPulse()

#### ■ 範例程式

PulseCnt.cpp

#### ■ 內容說明

本範例程式將從 Channel 0 輸出脈波,並從 EPCIO 內部的脈波計數器 讀回實際輸出的脈波數。

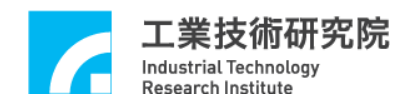

### <span id="page-15-0"></span>**7.** 在輸出脈波過程時進行緊急停止控制

#### ■ 相關函式

EPCIO\_LIO\_EnablePulseDAC() EPCIO\_DDA\_SetOutputFormat() EPCIO\_DDA\_EnableOutputChannel() EPCIO\_DDA\_DisableOutputChannel() EPCIO\_DDA\_StartEngine() EPCIO\_DDA\_StopEngine() EPCIO\_DDA\_SendPulse() EPCIO\_DDA\_EnableEmgcStop()

#### ■ 範例程式

EmgcStop.cpp

■ 內容說明

本範例程式將從 Channel 0 輸出脈波,並規劃緊急停止功能。

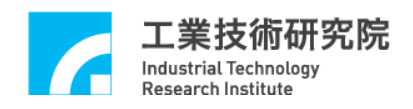

# <span id="page-16-0"></span>**8. DDA** 脈波輸出控制

#### ■ 相關函式

EPCIO\_LIO\_EnablePulseDAC() EPCIO\_DDA\_SetOutputFormat() EPCIO\_DDA\_EnableOutputChannel() EPCIO\_DDA\_DisableOutputChannel() EPCIO\_DDA\_StartEngine() EPCIO\_DDA\_StopEngine() EPCIO\_DDA\_SendPulse()

#### ■ 範例程式

PulseOut.cpp

#### ■ 內容說明

本範例程式將從 Channel 0 輸出脈波。

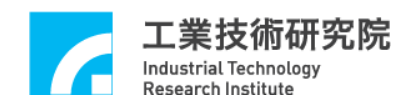

### <span id="page-17-0"></span>**9. DDA FIFO** 內命令筆數讀取控制

#### ■ 相關函式

EPCIO\_LIO\_EnablePulseDAC() EPCIO\_DDA\_SetOutputFormat() EPCIO\_DDA\_EnableOutputChannel() EPCIO\_DDA\_DisableOutputChannel() EPCIO\_DDA\_StartEngine() EPCIO\_DDA\_StopEngine() EPCIO\_DDA\_SendPulse() EPCIO\_DDA\_GetStockCount()

#### ■ 範例程式

StockChk.cpp

■ 內容說明

本範例程式讀取 DDA Channel 0 的 FIFO 內所儲存,但尚未執行之命令 筆數。

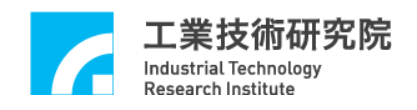

### <span id="page-18-0"></span>**10. DDA FIFO** 中斷功能

#### ■ 相關函式

EPCIO\_LIO\_EnablePulseDAC() EPCIO\_DDA\_SetOutputFormat() EPCIO\_DDA\_EnableOutputChannel() EPCIO\_DDA\_DisableOutputChannel() EPCIO\_DDA\_SetMinStockNo() EPCIO\_DDA\_EnableStockInt() EPCIO\_DDA\_DisableStockInt() EPCIO\_DDA\_StartEngine() EPCIO\_DDA\_StopEngine() EPCIO\_DDA\_SendPulse()

#### ■ 範例程式

StockInt.cpp

■ 內容說明

本範例程式開啟 DDA Channel 0 的 FIFO 中斷功能,當 Channel 0 的 FIFO 內之命令筆數等於所設定之最小命令筆數(0筆)時將觸發中斷,並自動 呼叫中斷服務函式。本功能類似 DDA Cycle 中斷,但 DDA Cycle 中 斷 具有固定的發生頻率,而 DDA FIFO 中斷則需在 FIFO 內之命令筆數符 合設定條件時才會產生 觸發中斷。

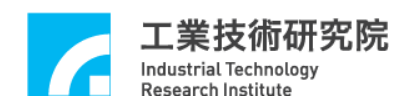

### <span id="page-19-0"></span>**11.** 開啟編碼器 **INDEX (Z Phase)**觸發中斷功能

#### ■ 相關函式

EPCIO\_ENC\_SetFilterClock() EPCIO\_ENC\_SetInputType() EPCIO\_ENC\_SetInputRate() EPCIO\_ENC\_EnableIndexInt() EPCIO\_ENC\_DisableIndexInt() EPCIO\_ENC\_ClearCounter() EPCIO\_ENC\_StartInput() EPCIO\_ENC\_StopInput() EPCIO\_ENC\_GetValue()

#### ■ 範例程式

ENCIndex.cpp

■ 內容說明

本範例程式規劃 Channel 0 編碼器輸入,並設定編碼器之 INDEX 中 斷 功能,當編碼器之 $IDEX(Z$  phase)輸入時,將觸發中斷。

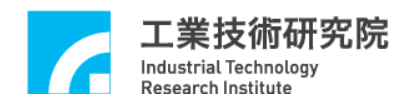

### <span id="page-20-0"></span>**12.** 開啟編碼器比較值中斷功能

#### ■ 相關函式

EPCIO\_ENC\_SetFilterClock() EPCIO\_ENC\_SetInputType() EPCIO\_ENC\_SetInputRate() EPCIO\_ENC\_SetCompValue() EPCIO\_ENC\_EnableCompInt() EPCIO\_ENC\_DisableCompInt() EPCIO\_ENC\_ClearCounter() EPCIO\_ENC\_StartInput() EPCIO\_ENC\_StopInput() EPCIO\_ENC\_GetValue()

#### ■ 範例程式

ENCComp.cpp

#### ■ 內容說明

本範例程式規劃 Channel 0 編碼器輸入功能,並開啟編碼器比較值中斷 功能,當編碼計數器的計數值等於比較值時將觸發中斷。

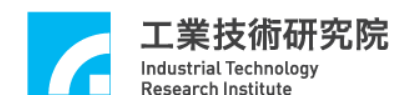

## <span id="page-21-0"></span>**13.** 開啟編碼器輸入功能

#### ■ 相關函式

EPCIO\_ENC\_SetFilterClock()

EPCIO\_ENC\_SetInputType()

EPCIO\_ENC\_SetInputRate()

EPCIO\_ENC\_ClearCounter()

EPCIO\_ENC\_StartInput()

EPCIO\_ENC\_StopInput()

EPCIO\_ENC\_GetValue()

#### ■ 範例程式

ENCCtrl.cpp

■ 內容說明

本範例程式將開啟 Channel 0 的編碼器輸入功能。

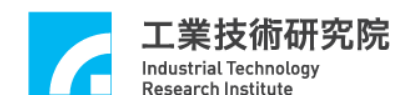

### <span id="page-22-0"></span>**14.** 開啟編碼器的閂鎖**(Latch)**功能

#### ■ 相關函式

EPCIO\_ENC\_SetFilterClock() EPCIO\_ENC\_SetInputType() EPCIO\_ENC\_SetInputRate() EPCIO\_ENC\_SetTrigSource() EPCIO\_ENC\_SetTrigMode() EPCIO\_ENC\_ClearCounter() EPCIO\_ENC\_StartInput() EPCIO\_ENC\_StopInput() EPCIO\_ENC\_GetLatchValue()

#### ■ 範例程式

ENCLatch.cpp

#### ■ 內容說明

本範例程式規劃 Channel 0 編碼器的輸入設定,並設定 Channel 0 編碼 器之 INDEX 為觸發源,當 Channel 0 編碼器之 INDEX(Z phase)輸入時, 將觸發編碼器的閂鎖(Latch)功能,此時 Channel 0 編碼器的紀錄值將被 記錄在 Channel 0 的 閂鎖 暫存器內。

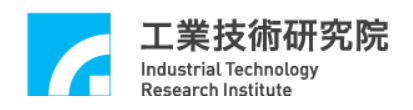

### <span id="page-23-0"></span>**15.** 開啟編碼器的比較器觸發 **DAC** 類比電壓輸出

#### ■ 相關函式

EPCIO\_DAC\_SetClockDivider() EPCIO\_DAC\_SetCmdSource() EPCIO\_DAC\_EnableTrigMode() EPCIO\_DAC\_SetTrigOutput() EPCIO\_DAC\_SetTrigSource() EPCIO\_DAC\_StartConv() EPCIO\_DAC\_StopConv() EPCIO\_ENC\_EnableCompInt() EPCIO\_ENC\_ClearCounter() EPCIO\_ENC\_SetCompValue EPCIO\_ENC\_StartInput() EPCIO\_ENC\_GetValue()

#### ■ 範例程式

ENCTrig.cpp

#### ■ 內容說明

本範例程式規劃一個編碼計數器 Channel 1 之比較器來觸發 DAC 的  $Channel 0, \nL$  DAC 將利用軟體方式輸出預設的電壓 3 V。

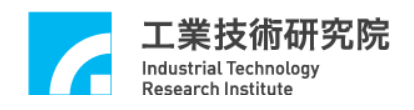

# <span id="page-24-0"></span>**16. Timer** 計時器中斷功能

#### ■ 相關函式

EPCIO\_LIO\_SetTimer() EPCIO\_LIO\_EnableTimerInt() EPCIO\_LIO\_EnableTimer() EPCIO\_LIO\_DisableTimerInt() EPCIO\_LIO\_DisableTimer()

#### ■ 範例程式

Timer.cpp

#### ■ 內容說明

本範例程式規劃 Timer 計時器功能,Timer 計時器將於一固定時間觸發 中斷 。

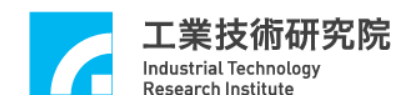

### <span id="page-25-0"></span>**17. ADC** 比較器中斷功能控制

#### ■ 相關函式

EPCIO\_ADC\_SetConvMode() EPCIO\_ADC\_SetConvType() EPCIO\_ADC\_SetCompValue() EPCIO\_ADC\_SetCompType() EPCIO\_ADC\_EnableCompInt() EPCIO\_ADC\_DisableCompInt() EPCIO\_ADC\_EnableConvChannel() EPCIO\_ADC\_StartConv() EPCIO\_ADC\_StopConv()

#### ■ 範例程式

ADCComp.cpp

■ 內容說明

本範例程式設定 ADC Channel 0 的比較器之比較值,當比較條件成立 且電壓由高到低時將觸發中斷。本程式將連續進行 ADC 轉換,也就是 當比較條件成立時中斷將被連續觸發。

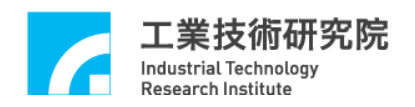

# <span id="page-26-0"></span>**18. ADC** 電壓輸入**(**連續雙極性模式**)**讀取控制

#### ■ 範例程式

ADCInput.cpp

#### ■ 內容說明

本範例程式規劃 ADC 的 Channel 0 進行連續的 雙極性 (Bipolar) 電壓轉 換模式,並讀取輸入的電壓值(-5~5V)。

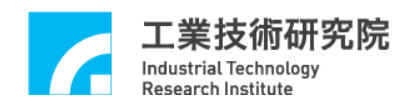

# <span id="page-27-0"></span>**19. ADC** 電壓輸入與讀取工作狀態

#### ■ 相關函式

EPCIO\_ADC\_SetConvMode() EPCIO\_ADC\_EnableConvChannel() EPCIO\_ADC\_DisableConvChannel() EPCIO\_ADC\_GetWorkStatus() EPCIO\_ADC\_StartConv() EPCIO\_ADC\_StopConv()

#### ■ 範例程式

ADCState.cpp

#### ■ 內容說明

本範例程式將規劃 ADC 的 Channel 0 進行連續電壓轉換,並讀取 ADC 的工作狀態。

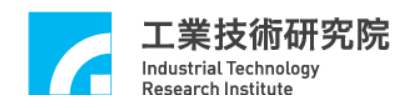

### <span id="page-28-0"></span>**20.** 開啟 **ADC** 標籤 **Channel** 中斷功能

#### ■ 相關函式

EPCIO\_ADC\_SetConvMode() EPCIO\_ADC\_SetConvType() EPCIO\_ADC\_EnableConvChannel() EPCIO\_ADC\_DisableConvChannel() EPCIO\_ADC\_SetTagChannel() EPCIO\_ADC\_EnableTagInt() EPCIO\_ADC\_DisableTagInt() EPCIO\_ADC\_StartConv() EPCIO\_ADC\_StopConv()

#### ■ 範例程式

ADCTag.cpp

■ 內容說明

本範例程式設定 ADC 的 Channel 0 為標籤 Channel, 在標籤 Channel 完 成電壓轉換後將觸發中斷。本程式將連續進行 ADC轉換,因此當完成 電壓轉換時中斷將被連續觸發。

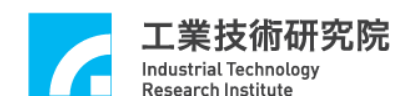

### <span id="page-29-0"></span>**21. ADC** 輸入電壓比較器觸發 **DAC** 類比電壓輸出

#### ■ 相關函式

EPCIO\_DAC\_SetCmdSource()

EPCIO\_DAC\_SetTrigOutput()

EPCIO\_DAC\_SetTrigSource()

EPCIO\_DAC\_EnableTrigMode()

EPCIO\_DAC\_StartConv()

EPCIO\_DAC\_SetOutput()

EPCIO\_ADC\_SetConvMode()

EPCIO\_ADC\_SetConvType()

EPCIO\_ADC\_SetCompValue()

EPCIO\_ADC\_SetCompType()

EPCIO\_ADC\_EnableCompInt

EPCIO\_ADC\_EnableConvChannel()

EPCIO\_ADC\_StartConv()

EPCIO\_ADC\_GetInput()

#### ■ 範例程式

ADCTrig.cpp

#### ■ 內容說明

本範例程式規劃一個 ADC 比較器來觸發 DAC,此 DAC 將利用軟體方 式輸出預設的電壓 5 V。

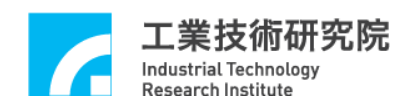

### <span id="page-30-0"></span>**22. ADC** 電壓輸入**(**單次雙極性模式**)**讀取控制

#### ■ 相關函式

EPCIO\_ADC\_SetConvMode() EPCIO\_ADC\_SetConvType() EPCIO\_ADC\_SetSingleChannel() EPCIO\_ADC\_StartConv() EPCIO\_ADC\_StopConv() EPCIO\_ADC\_GetInput()

#### ■ 範例程式

ADC1Time.cpp

#### ■ 內容說明

本範例程式規劃 ADC 的 Channel 0 進行單次的 雙極性 (Bipolar) 電壓轉 換模式,並讀取輸入的電壓值(-5~5V)。

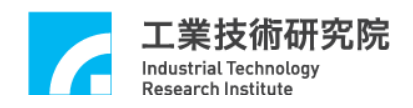

# <span id="page-31-0"></span>**23. DAC** 類比電壓輸出

#### ■ 相關函式

EPCIO\_DAC\_SetClockDivider() EPCIO\_DAC\_SetCmdSource() EPCIO\_DAC\_StartConv() EPCIO\_DAC\_StopConv() EPCIO\_DAC\_SetOutput()

#### ■ 範例程式

DACDirWR.cpp

#### ■ 內容說明

本範例程式說明如何規劃 DAC 類比電壓輸出。

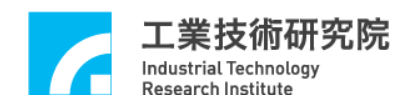

### <span id="page-32-0"></span>**24. LIO** 近端輸入點觸發 **DAC** 類比電壓輸出

#### ■ 相關函式

EPCIO\_DAC\_SetCmdSource() EPCIO\_DAC\_EnableTrigMode() EPCIO\_DAC\_SetTrigOutput() EPCIO\_DAC\_SetTrigSource() EPCIO\_DAC\_StartConv() EPCIO\_DAC\_SetOutput() EPCIO\_LIO\_SetLDIIntType EPCIO\_LIO\_EnableLDIInt EPCIO\_LIO\_DisableLDIInt EPCIO\_LIO\_GetLDIInput

#### ■ 範例程式

LIOTrig.cpp

#### ■ 內容說明

本範例程式規劃 DAC 由軟體方式輸出類比電壓,並利用一個近端輸入 點觸發 DAC 輸出類比電壓 6 V。

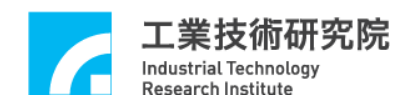

### <span id="page-33-0"></span>**25. RIO** 遠端輸入點讀取及中斷功能

#### ■ 相關函式

EPCIO\_RIO\_SetIntType()

EPCIO\_RIO\_EnableInputInt()

EPCIO\_RIO\_DisableInputInt()

EPCIO\_RIO\_EnableSetControl()

EPCIO\_RIO\_DisableSetControl()

EPCIO\_RIO\_EnableSlaveControl()

EPCIO\_RIO\_DisableSlaveControl()

#### ■ 範例程式

RIOInput.cpp

#### ■ 內容說明

本範例程式將讀取 Remote I/O 第 0 個 Set 的 第 0 個 Slave 的輸入點訊 號, 並利用輸入點的中斷功能。當第 0 個輸入點的輸入由 LOW 變為 HIGH 時將觸發中斷,並自動呼叫中斷 服務函式。

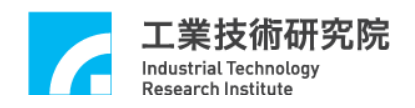

# <span id="page-34-0"></span>**26. RIO** 遠端輸出入點的讀取與寫出控制

#### ■ 相關函式

EPCIO\_RIO\_EnableSetControl()

EPCIO\_RIO\_DisableSetControl()

EPCIO\_RIO\_EnableSlaveControl()

EPCIO\_RIO\_DisableSlaveControl()

EPCIO\_RIO\_GetInputValue()

EPCIO\_RIO\_SetOutputValue()

#### ■ 範例程式

RIOCtrl.cpp

#### ■ 內容說明

本範例程式將規劃 Remote I/O 第 0 個 Set 的 第 0 個 Slave 的讀 寫 控制。

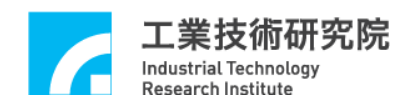

# <span id="page-35-0"></span>**27. RIO** 傳輸錯誤中斷控制

#### ■ 相關函式

EPCIO\_RIO\_SetTransError()

EPCIO\_RIO\_EnableInputInt()

EPCIO\_RIO\_DisableInputInt()

EPCIO\_RIO\_EnableSetControl()

EPCIO\_RIO\_DisableSetControl()

EPCIO\_RIO\_EnableSlaveControl()

EPCIO\_RIO\_DisableSlaveControl()

#### ■ 範例程式

RIOError.cpp

#### ■ 內容說明

本範例程式將規劃 Remote I/O 第 0 個 Set 的第 0 個 Slave 的傳輸,並 開啟傳輸錯誤中斷功能。當傳輸發生錯誤時將觸發中斷,並自動呼叫 中斷服務函式。

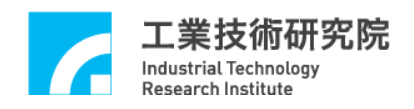

# <span id="page-36-0"></span>**28. RIO** 傳輸狀態讀取控制

#### ■ 相關函式

EPCIO\_RIO\_EnableSetControl()

EPCIO\_RIO\_DisableSetControl()

EPCIO\_RIO\_EnableSlaveControl()

EPCIO\_RIO\_DisableSlaveControl()

EPCIO\_RIO\_GetTransStatus()

EPCIO\_RIO\_GetMasterStatus()

EPCIO\_RIO\_GetSlaveStatus()

#### ■ 範例程式

RIOState.cpp

#### ■ 內容說明

本範例程式規劃 Remote I/O 第 0 個 Set 的第 0 個 Slave 的傳輸動作,並 讀取目前的傳輸狀態。

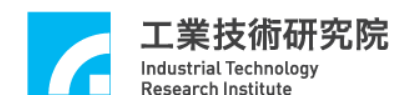

### <span id="page-37-0"></span>**29. RIO** 遠端輸入點觸發 **DAC** 類比電壓輸出

#### ■ 相關函式

EPCIO\_DAC\_SetCmdSource() EPCIO\_DAC\_EnableTrigMode() EPCIO\_DAC\_SetTrigOutput() EPCIO\_DAC\_SetTrigSource() EPCIO\_DAC\_StartConv() EPCIO\_LIO\_EnablePulseDAC() EPCIO\_RIO\_SetIntType() EPCIO\_RIO\_EnableInputInt() EPCIO\_RIO\_EnableSetControl() EPCIO\_RIO\_EnableSlaveControl() EPCIO\_DAC\_StartConv() EPCIO\_DAC\_SetOutput()

#### ■ 範例程式

RIOTrig.cpp

#### 內容說明

本範例程式規劃 DAC 由軟體方式輸出類比電壓,此輸出可由 RIO 第 0 個 Set 的 第 0 個 Slave 的 輸入點加以觸發。

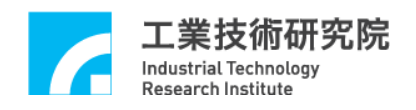

# <span id="page-38-0"></span>**30. PCL** 硬體位置閉迴路控制功能

#### ■ 相關函式

EPCIO\_DAC\_SetCmdSource()

EPCIO\_DAC\_StartConv()

EPCIO\_ENC\_ClearCounter()

EPCIO\_ENC\_StartInput()

EPCIO\_PCL\_ClearErrorCounter()

EPCIO\_PCL\_SetScaleGain()

EPCIO\_PCL\_EnableErrorCounter()

EPCIO\_PCL\_StartControl()

EPCIO\_DDA\_EnableOutputChannel()

EPCIO\_DDA\_StartEngine()

EPCIO\_LIO\_EnablePulseDAC()

EPCIO\_DDA\_SendPulse()

EPCIO\_DDA\_GetCurrentCmd()

EPCIO\_ENC\_GetValue()

EPCIO\_PCL\_GetErrorCounter()

#### ■ 範例程式

PCLCtrl.cpp

#### ■ 內容說明

本 範 例程式 將 規 劃 Channel 0 進行硬體位置閉迴路 PCL(Position Cloded-Loop)控制。

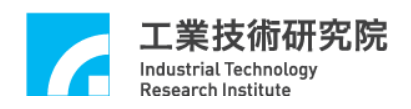

# <span id="page-39-0"></span>**31.** 硬體位置閉迴路 **PCL** 控制及使用 **DDA Cycle** 中斷功能

#### ■ 相關函式

EPCIO\_DAC\_SetCmdSource() EPCIO\_DAC\_StartConv() EPCIO\_ENC\_ClearCounter() EPCIO\_ENC\_StartInput() EPCIO\_PCL\_ClearErrorCounter() EPCIO\_PCL\_SetScaleGain() EPCIO\_PCL\_EnableErrorCounter() EPCIO\_PCL\_StartControl() EPCIO\_DDA\_EnableOutputChannel() EPCIO\_DDA\_EnableCycleInt() EPCIO\_LIO\_EnablePulseDAC() EPCIO\_DDA\_SendPulse() EPCIO\_DDA\_GetCurrentCmd() EPCIO\_ENC\_GetValue() EPCIO\_PCL\_GetErrorCounter()

#### ■ 範例程式

PCL\_DDA.cpp

#### ■ 內容說明

本範例程式 將 規 劃 Channel 0 進 行 硬體位置閉迴路 PCL(Position Cloded-Loop)控制,命令輸出方式則利用 DDA Cycle 中斷,並且 在中斷 服務函式中將命令補至所下達之位置。